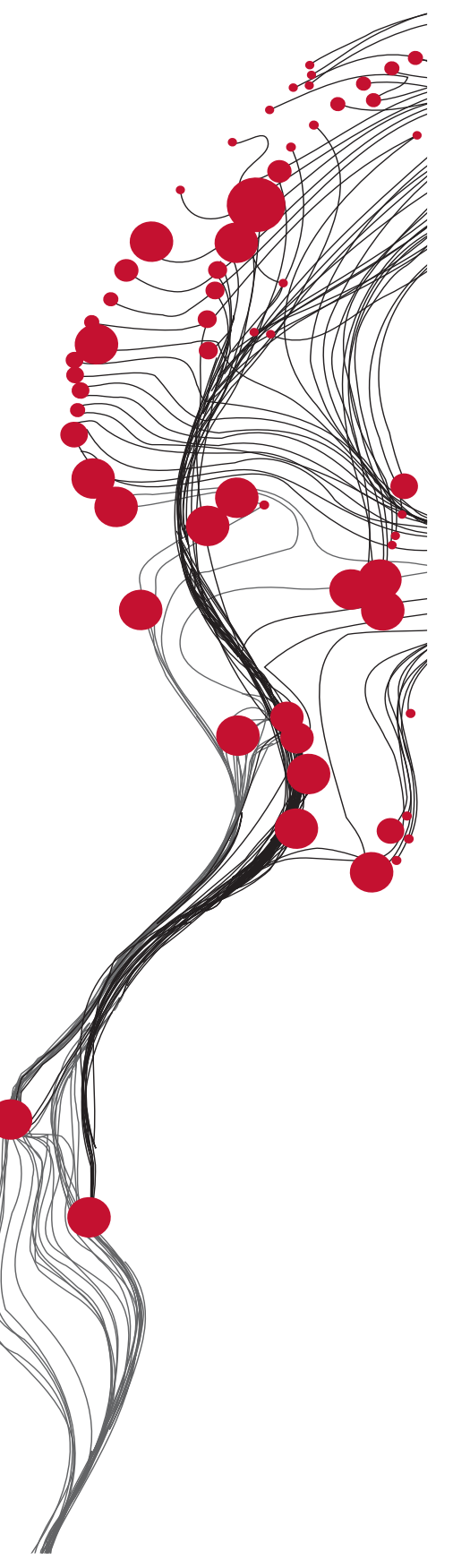

FACULTY OF GEO-INFORMATION SCIENCE AND EARTH OBSERVATION

ITC

# **GEONETCast – DevCoCast Manual de Aplicaciones**

VERSIÓN 1

Editores: Dr. B.H.P. Maathuis Dr. C.M. Mannaerts

Córdoba, Argentina, Septiembre, 2011

**UNIVERSITY OF TWENTE.** 

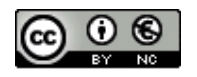

© Este trabajo se publica bajo licencia Creative Commons Attribution-NonCommercial 3.0 Netherlands. Para ver una copia de la misma, visite http://creativecommons.org/licenses/by-nc/3.0/nl/ o envíe una carta a Creative Commons, 444 Castro Street, Suite 900, Mountain View, California, 94041, USA.

#### RESUMEN

El presente documento surge como resultado de un curso avanzado y específico de entrenamiento, realizado durante dos semanas dentro del marco del proyecto DevCoCast, en la Facultad del ITC de la Universidad de Twente, en Enschede, Países Bajos, en febrero de 2011.

Más de 30 investigadores de diversas universidades africanas, latinoamericanas y europeas, de centros de entrenamiento e investigación sobre el espacio y de proyectos de colaboración internacionales entre Europa y África participaron en el curso. La mayoría de los participantes ya había asistido a talleres y cursos de entrenamiento previos, también realizados dentro del marco del proyecto DevCoCast en África, algunos en conjunto con AMESD, y en América Latina. El principal objetivo del curso fue, luego de que los participantes hubieran adquirido un robusto conocimiento práctico, desarrollar aplicaciones que permitan demostrar el uso de la información diseminada a través de GEONETCast, un sistema de diseminación que utiliza satélites de telecomunicación (transmisión), y más específicamente, de aquella información diseminada a través del canal DevCoCast, dentro de dicho sistema.

Luego de un capítulo introductorio que describe el sistema GEONETCast y el rol del proyecto DevCoCast, en los siguientes capítulos se destacan aplicaciones desarrolladas por los participantes durante el curso, utilizando observaciones in situ en los casos que fuera posible y asociando las mismas al análisis y procesamiento de diversas imágenes satelitales y productos derivados. Los campos de aplicación incluyen la evaluación de vegetación, biomasa y prácticas agrícolas, conservación de hábitats, monitoreo de insectos plaga, estimaciones de precipitación y evapotranspiración, detección de focos de incendios, monitoreo de sequías e incluso, algunas aplicaciones en ambientes marinos. Las áreas de estudio seleccionadas pertenecen a Sudamérica y a las zonas sur y este de África.

El objetivo general del presente manual es, además de demostrar las ventajas de usar datos de distribución libre diseminados a través del sistema GEONETCast, el cual es confiable y económico, hacer disponible una serie de ejercicios que pueden ser usados en institutos de educación superior, dentro del contenido curricular de diversas disciplinas, o por personas interesadas en el tema.

Los capítulos describen de forma estructurada los diferentes pasos de (pre) procesamiento y análisis, siguiendo una metodología descripta claramente para los distintos dominios de aplicación, cuyo orden se decidió al azar. De manera de profundizar la metodología descripta e ilustrar los resultados de los ejercicios, se encuentran disponibles presentaciones en Powerpoint. Para realizar los ejercicios, es necesario instalar ILWIS372 y el agregado (plug-in) llamado "GEONETCast toolbox". Ambas utilidades pueden obtenerse gratuitamente y ser descargadas de http://52north.org, junto con un manual del usuario para su instalación y primer uso.

Todo el material relacionado (manual completo, presentaciones suplementarias en powerpoint y datos de ejemplificación) pueden descargarse libremente y en forma comprimida de ftp://ftp.itc.nl/pub/52n/gnc\_devcocast\_applications/.

Esperamos que este documento y los ejercicios que contiene sean de utilidad para integrar en la práctica diaria de la comunidad de usuarios la información provista a través de GEONETCast y DevCoCast. Si usted estuviera interesado en entregar un nuevo ejercicio relativo a su propio dominio de aplicación, por favor no dude en contactarse con los editores del presente manual de aplicaciones.

Ben Maathuis y Chris Mannaerts Departamento de Recursos Hídricos Facultad ITC – Universidad de Twente Enschede, Países Bajos Septiembre 2011

#### AGRADECIMIENTOS

Muchas personas han contribuido en la elaboración del presente manual de aplicaciones. En primer lugar y principalmente, quisiera agradecer a los autores de los diversos capítulos por su trabajo durante las dos semanas del curso intensivo de entrenamiento, que puede considerarse el núcleo de este esfuerzo. Su participación en el curso no hubiera sido posible sin el apoyo del proyecto DevCoCast. Agradecemos a todos los socios dentro de este proyecto por su respaldo, por poner su personal a disposición para realizar el entrenamiento y por utilizar sus redes para proponer a otros especialistas y alentarlos a contribuir en este esfuerzo.

Las contribuciones presentadas en este manual han sido seleccionadas en base a propuestas preparadas por un gran grupo de personas que participaron en cursos regionales realizados en el marco del proyecto DevCoCast. Quisiera agradecer a todos aquellos que han estado involucrados en la organización de dichos cursos regionales, como los cursos DevCoCast realizados, por ejemplo, en Kenia, Argentina y Brasil. Los esfuerzos en África se realizaron en colaboración con AMESD, cuyo apoyo agradecemos enormemente.

Debido al gran número de temas propuestos, realizar una selección de los mismos resultó una tarea difícil. Sin embargo, a través del apoyo de los socios se pudieron movilizar recursos financieros adicionales que permitieron invitar a más participantes que contribuyeron con este manual. En este sentido se debe hacer especial referencia al Instituto Flamenco para la Investigación Tecnológica (VITO) en Bélgica, al Laboratorio Marino de Plymouth (PML) en el Reino Unido y a la Universidad de la Ciudad del Cabo (UCT), en Sudáfrica. Finalmente, quisiera agradecer a todo el personal del ITC que ha contribuido a la organización y ejecución del curso de entrenamiento avanzado realizado en febrero de 2011. Agradecemos también al Directorio del ITC por reconocer la importancia de GEO, GEOSS y GEONETCast y poner a nuestra disposición recursos adicionales para continuar estas iniciativas a escala global.

A pesar del intenso trabajo requerido, colaborar con un amplio número de profesionales de África, Europa y América Latina para el desarrollo de este manual de aplicaciones, ha resultado una excelente experiencia.

Ben Maathuis Departamento de Recursos Hídricos Facultad ITC – Universidad de Twente Enschede, Países Bajos Septiembre 2011

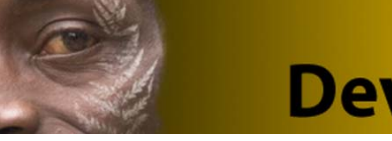

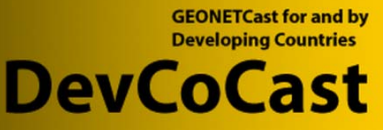

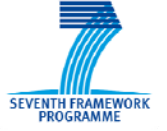

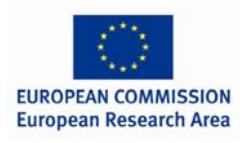

## TABLA DE CONTENIDOS

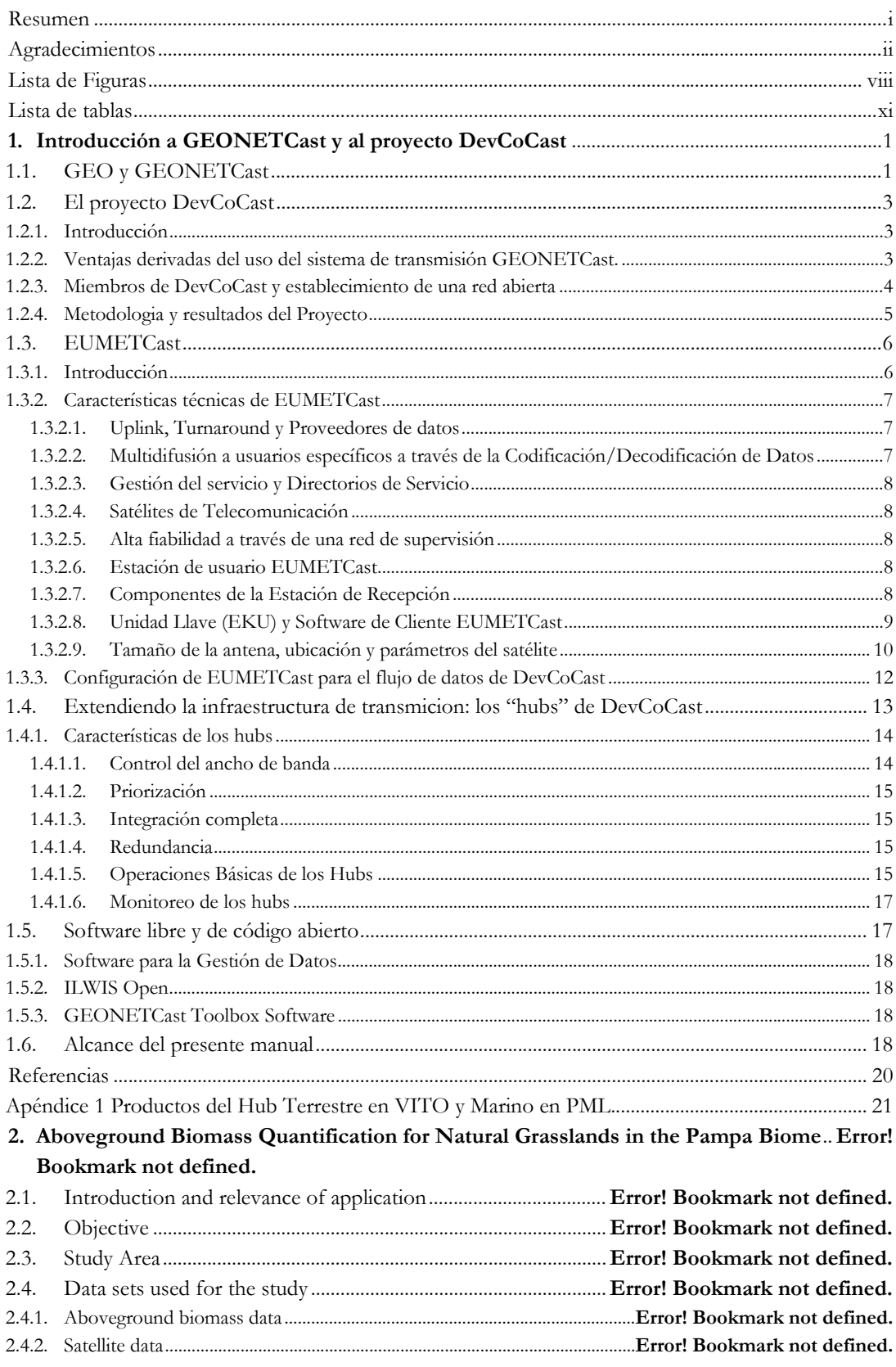

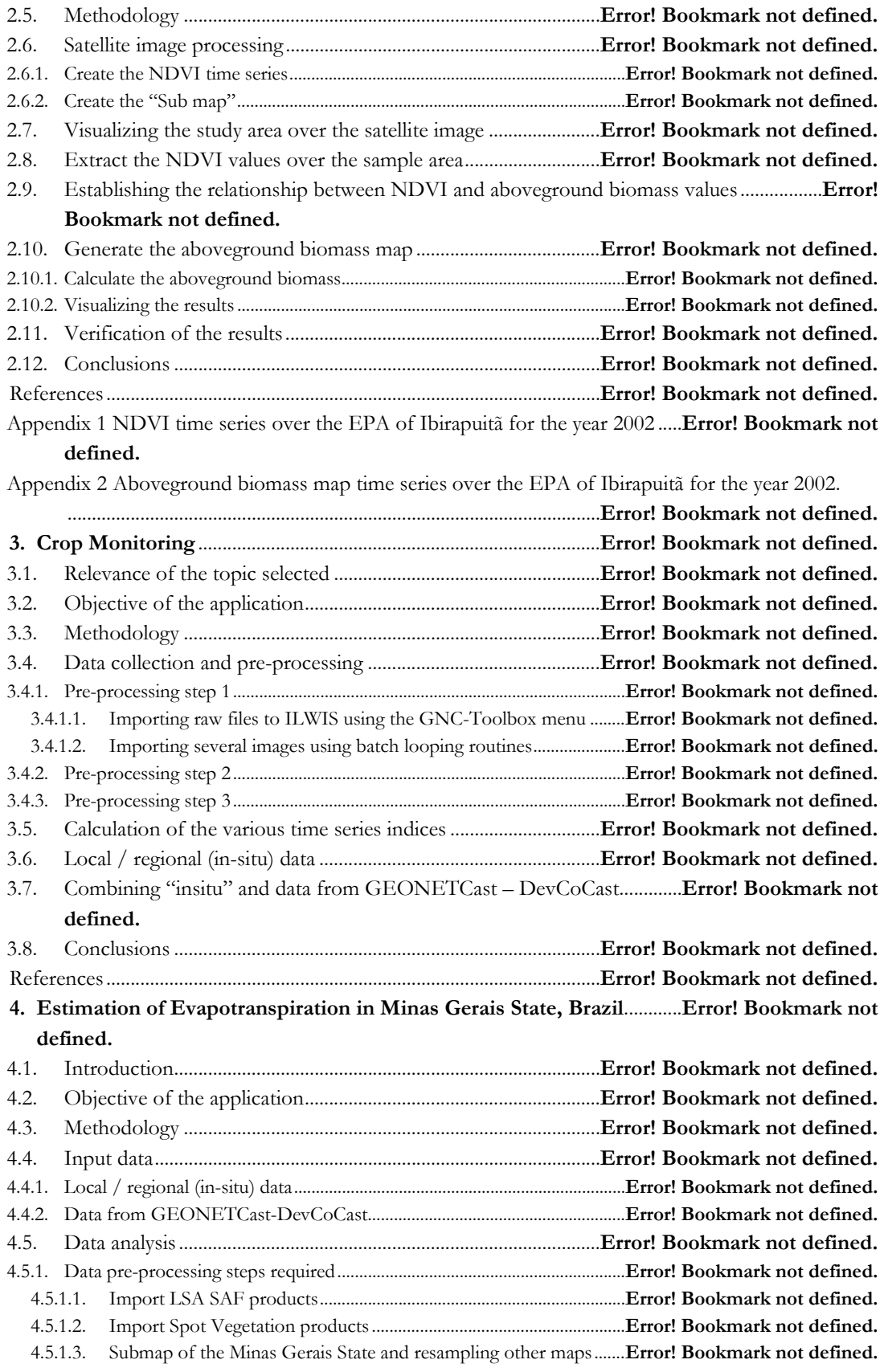

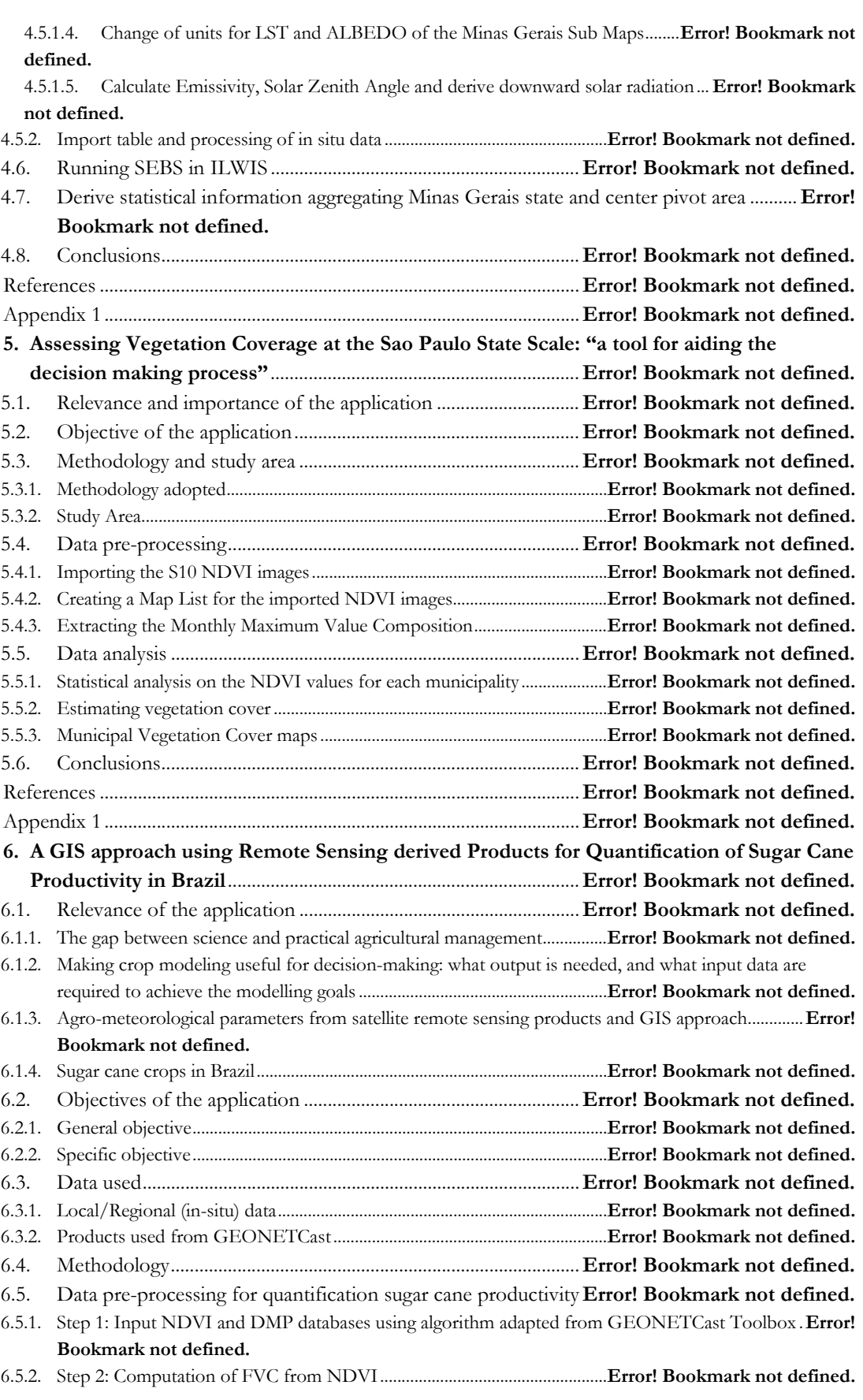

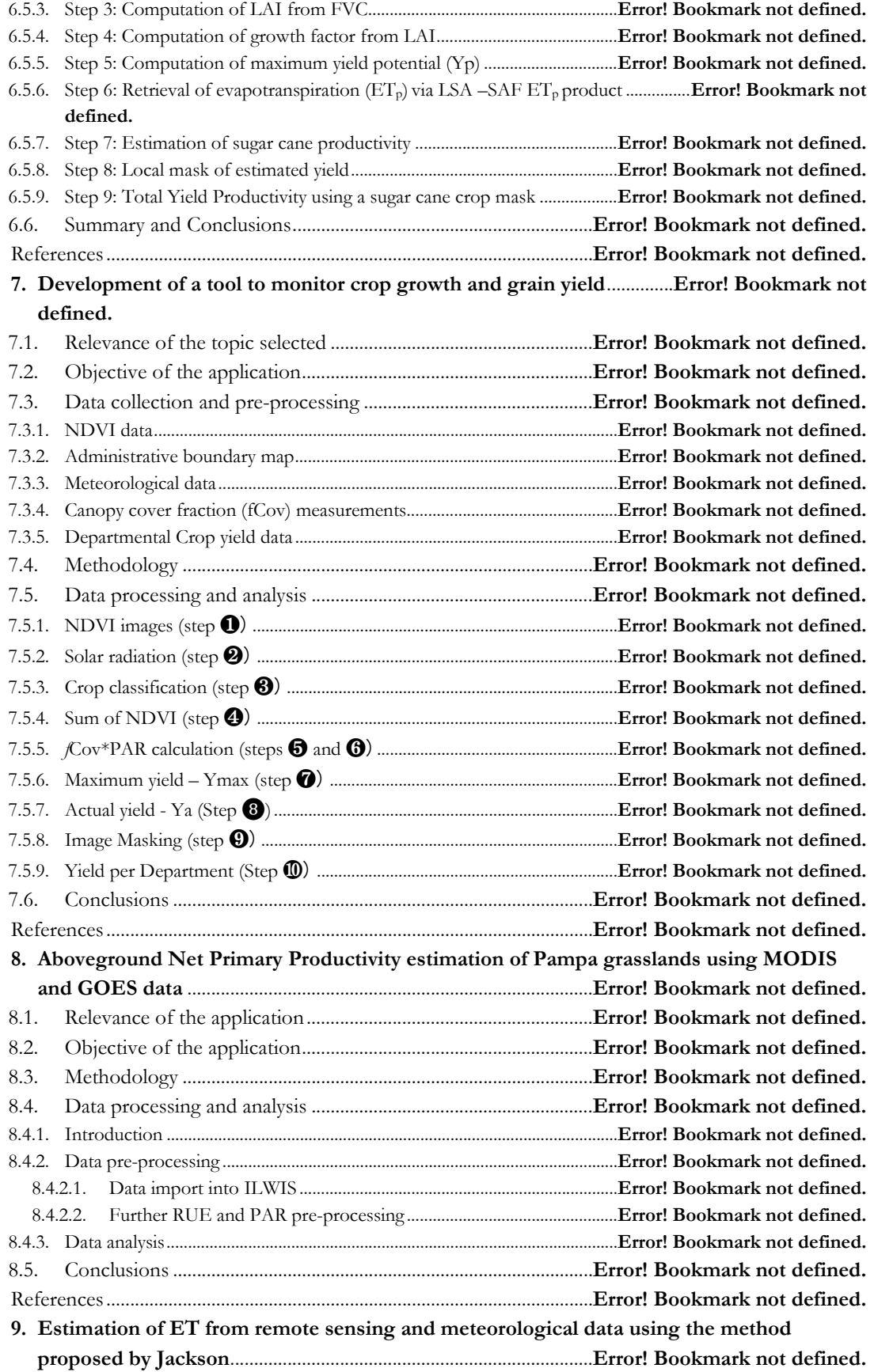

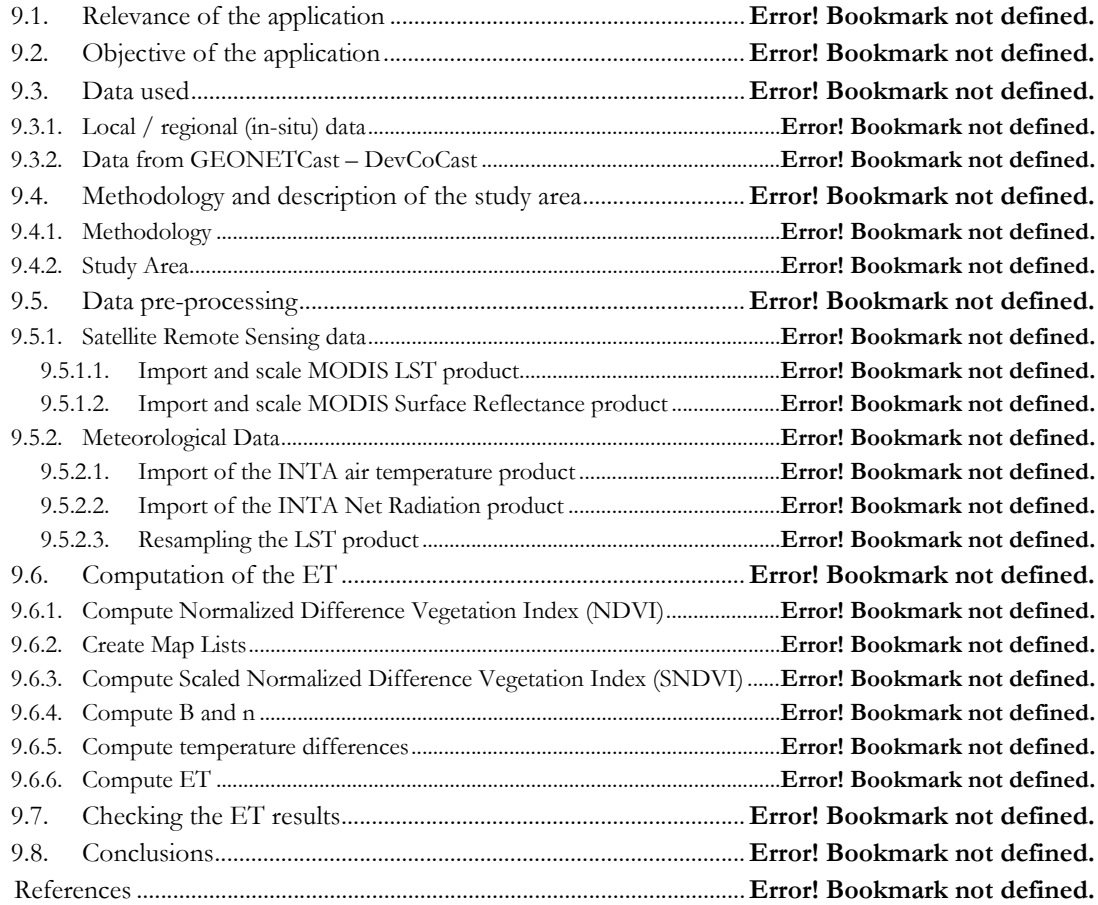

#### LISTA DE FIGURAS

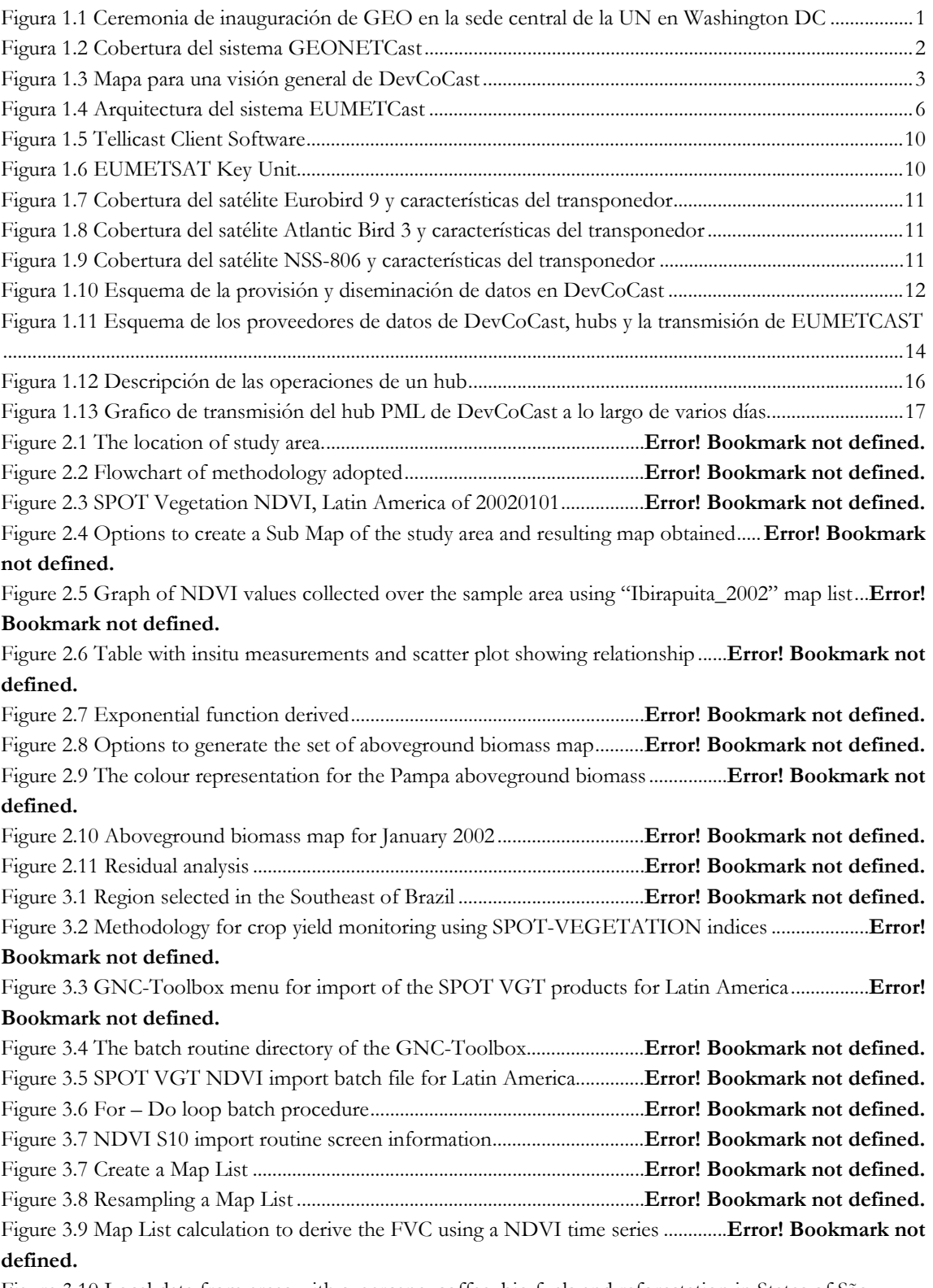

Figure 3.10 Local data from areas with sugarcane, coffee, bio fuels and reforestation in States of São Paulo, Minas Gerais, Rio de Janeiro and Espírito Santo, Southeast Brazil ... **Error! Bookmark not defined.** Figure 3.11 NDVI map with coffee mask and time series graph of a pixel . **Error! Bookmark not defined.**

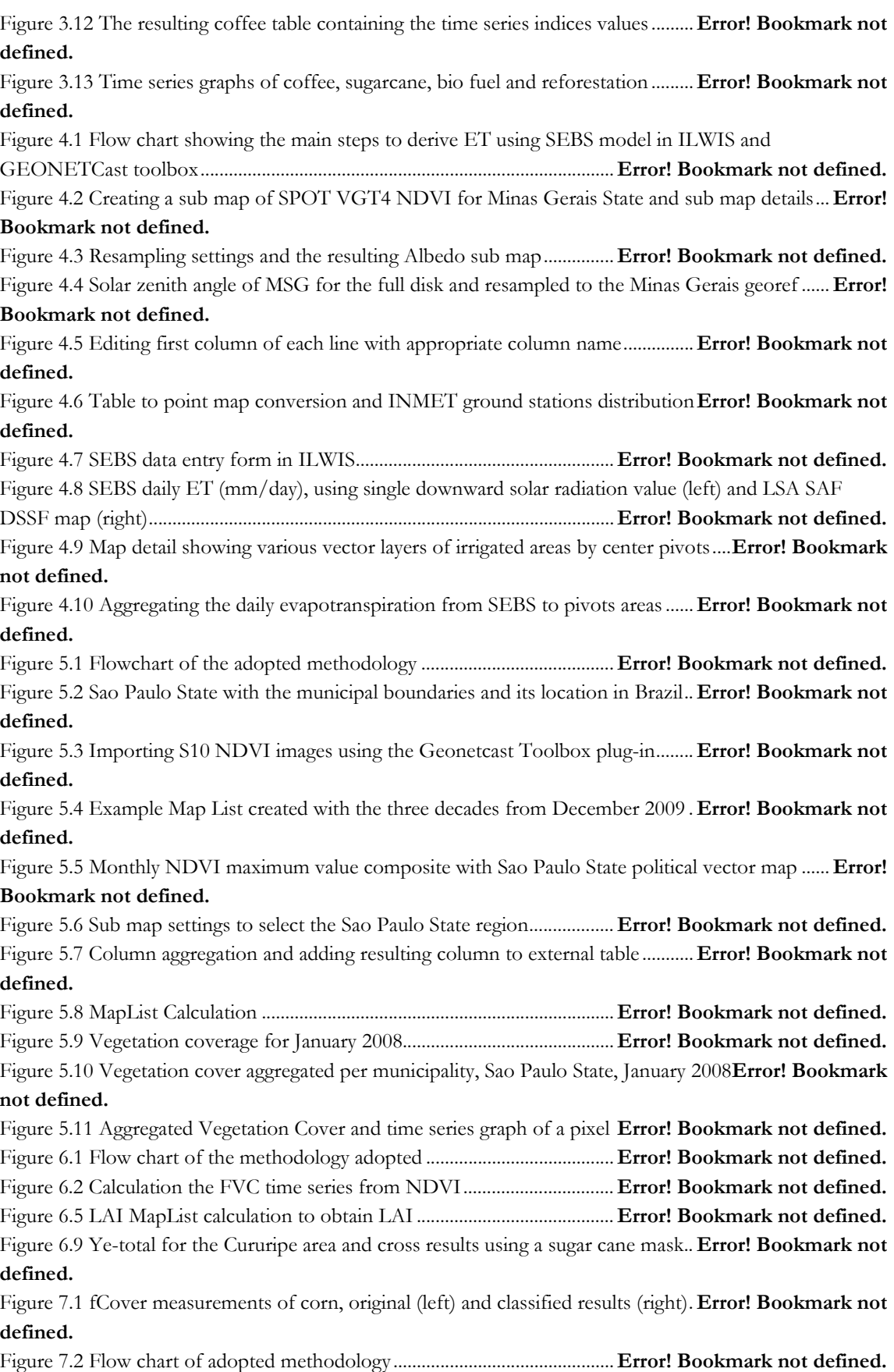

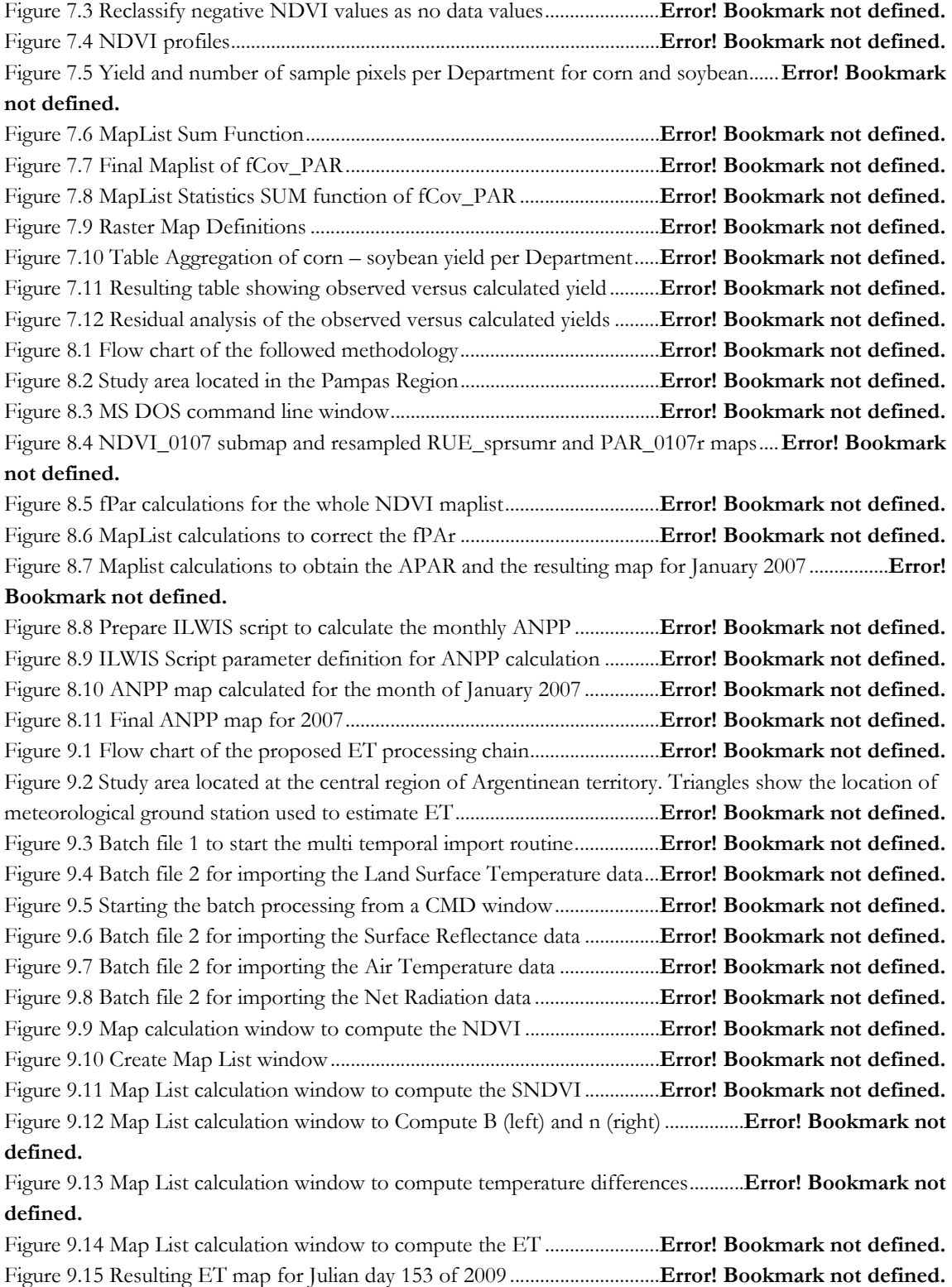

Figure 9.16 Comparing estimated ET for Julian day 153 with PET .............. **Error! Bookmark not defined.**

## LISTA DE TABLAS

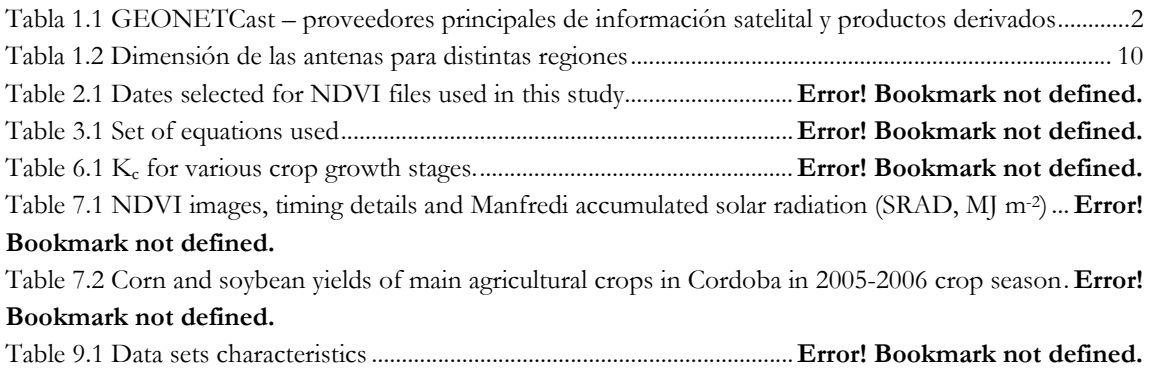